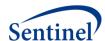

#### **SENTINEL WORKPLAN**

#### Information for Public Users of this package

A "Workplan" is a program package executed by Sentinel Data Partners. You are reading an example workplan document that provides information to Sentinel Data Partners on what is contained in the package, what is expected to occur in its execution, what files are to be retained at their site, and what files are to be returned to the Sentinel Operations Center.

We have included a SAS LOG file of an execution of this programming package. The purpose of this LOG file is to enable you to observe example SAS code and results generated by the SAS macros in the package. It is named: 001-prod\_master\_MSOC.log. This example execution is based on a development database of 5 million patients, spanning approximately 6 years of data, 2004-2009.

In order to understand the data tables that are read by this package, we recommend that you review the *Sentinel Common Data Model*, available at:

http://mini-sentinel.org/data activities/distributed db and data/default.aspx.

All program packages sent to and executed by Sentinel Data Partners, including this Summary Tables package, also reference a site-specific set of files called *Common Components*. The purpose of *Common Components* is twofold: (1) Enable Data Partners to have a single set of directory paths established for locations of their data files and (2) Provide metadata about the Data Partners' data and systems for the Sentinel Operations Center. You can get more information about *Common Components* at:

http://mini-sentinel.org/data activities/distributed db and data/details.aspx?ID=167.

#### **Project Name:**

Sentinel SAS Summary Tables for Use in the FDA Sentinel Distributed Query Tool

#### Workplan Objective:

Once a new data refresh is approved at a Data Partner site, this workplan needs to be executed against the newly approved Common Data Model (CDM) tables in order to create **prevalent code** and **incident code** SAS summary tables stratified **by period, age-group, sex, encounter type**. These summary tables are, in turn, exported and will be used by the Query Tool for performing quick feasibility assessments (e.g., Do we have enough patients with code XYZ yet to warrant further study?) in response to FDA questions.

# **Downloading and Running the Package:**

- 1. Download this package and extract all files into a folder structure identical to that in the ZIP file.
- 2. This package uses hash tables which are created in memory, so please consult the table below to ensure that the SAS Option MEMSIZE is set appropriately.

| SCDM Demographic table size                           | MEMSIZE suggested |
|-------------------------------------------------------|-------------------|
| Number of patients is between 1 - 15,000,000          | 2GB               |
| Number of patients is between 15,000,000 – 30,000,000 | 4GB               |
| Number of patients is between 30,000,000 – 70,000,000 | 8GB               |

- 3. If MEMSIZE needs to be adjusted, it needs to be done by changing the parameter value in the SAS configuration file or on the fly as SAS command line OPTION. Please refer to SAS documentation as necessary.
- 4. You may see the following WARNING or ERROR messages which is normal and expected for this package "WARNING: No CMP or C functions found in library DPTEMP.FCMP\_Functions."
- 5. Based on extensive beta testing at Data Partner sites, we expect that the package will take between ½ hour to 24 hours to run depending on system capabilities, data volumes, and system loads.

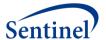

#### Additional Instructions for Running the Package:

Please follow the additional instructions at the top of main SAS program **qt\_main\_program.sas** in the **sasprograms** folder of the package and the instructions in this workplan.

#### List of Files needed to complete the workplan:

### SAS Program(s):

qt\_main\_program.sas

#### Input File(s):

#### 1-Master SAS program

/inputfiles/001-master\_program.sas

## 7- SAS dataset lookup tables

/inputfiles/dx\_icd9\_3dig\_lookup.sas7bat /inputfiles/dx\_icd9\_4dig\_lookup.sas7bdat /inputfiles/dx\_icd9\_5dig\_lookup.sas7bdat /inputfiles/ndc\_lookup\_table.sas7bdat /inputfiles/px\_icd9\_3dig\_lookup.sas7bdat /inputfiles/px\_icd9\_4dig\_lookup.sas7bdat /inputfiles/px\_lookup.sas7bdat

#### 31-Include SAS module programs

/inputfiles/module code/ (see MSOC logs section)

# 12-Include SAS utility programs called by modules

/inputfiles/utility code/bridge enr spans.sas

/inputfiles/utility\_code/create\_rx\_episode\_claims.sas

/inputfiles/utility\_code/inc\_next.sas

/inputfiles/utility\_code/incident\_rx\_episodes.sas

/inputfiles/utility code/incident rx summ.sas

/inputfiles/utility code/prev summ.sas

/inputfiles/utility code/rx prev summ.sas

/inputfiles/utility code/st utility macros.sas

/inputfiles/utility\_code/stockpile\_rx.sas

/inputfiles/utility\_code/tableextract.sas

/inputfiles/utility code/user functions formats.sas

/inputfiles/utility code/utility macros.sas

**DPLOCAL Output Files:** Running this package successfully will output these SAS datasets and text files into your DPLOCAL directory location.

# 13-SAS datasets

Age\_Groups.sas7bdat

Drug\_Class.sas7bdat

Enrollment.sas7bat

Generic Name.sas7bat

HCPCS.sas7bdat

ICD9 Diagnosis.sas7bat

ICD9 Diagnosis 4 Digit.sas7bat

ICD9\_Diagnosis\_5\_Digit.sas7bat

ICD9\_Procedure.sas7bat

ICD9\_Procedure\_4\_Digit.sas7bat

Incident\_Drug\_Class.sas7bat

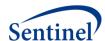

Incident\_Generic\_Name.sas7bat Incident\_ICD9\_Diagnosis.sas7bat

### 13-tab delimited text files

Age\_Groups.txt

Drug Class.txt

Enrollment.txt

Generic Name.txt

HCPCS.txt

ICD9\_Diagnosis.txt

ICD9 Diagnosis 4 Digit.txt

ICD9\_Diagnosis\_5\_Digit.txt

ICD9\_Procedure.txt

ICD9 Procedure 4 Digit.txt

Incident\_Drug\_Class.txt

Incident Generic Name.txt

Incident\_ICD9\_Diagnosis.txt

**MSOC Output Files:** Running this package successfully will output these two SAS datasets and LOG files into your MSOC directory location. Sentinel Data Partners then send these files to the Sentinel Operations Center for review.

### 2- SAS datasets:

Moduleduration.sas7bdat Overall SignatureFile.sas7bdat

### 28- Log files:

001-prod\_master.log

Age\_groups.log

Dem etl.log

Dx\_code\_files.log

Dx etl.log

Dx3 incident episodes.log

Dx3\_prev.log

Dx4 prev.log

Dx5\_prev.log

Enr\_etl.log

Enrollment.log

Export.log

Incident\_drug\_class.log

Incident dx3.log

Incident generic name.log

Prev\_pat\_keys.log

Px code files.log

Px\_etl.log

Px\_hcpcs\_prev.log

Px\_icd9\_3d\_prev.log

Px\_icd9\_4d\_prev.log

Rx\_attach\_keys.log

Rx\_drug\_class.log

Rx drug class incident episodes.log

Rx\_etl.log

Rx\_generic\_name.log

Rx\_generic\_name\_episodes.log

Rx\_lookup\_keys.log

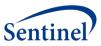

# Note:

The log output for modules 000-startup.sas, 999-shutdown.sas, and utility\_code.sas are contained in 001-prod\_master.log